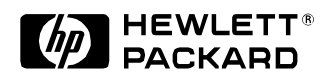

### **Template Resolution in XML/HTML**

Anders Kristensen Extended Enterprise Laboratory HP Laboratories Bristol HPL-1999-42 March, 1999

E-mail: ak@hplb.hpl.hp.com

templates, web-based applications, markup languages, XML, HTML, macros, OO frameworks

This paper describes a framework for applying templates to applications and documents on the Web. The primary motivation is the need of Web application developers to separate program logic from presentation logic. A template is a prototypical document or part thereof. It consists of content in the target language, HTML, XML, or plain text, plus markup specifying variable parts of the document. The Template Markup Language (TML) is an application of XML which defines a generic and flexible set of template markup elements. TRiX (Template Resolution in XML/HTML) is a framework for processing TML. It excels in being highly extensible – both in the types of values variables can take, variables being URLs, and in the set of template elements recognized.

Internal Accession Date Only

Copyright Hewlett-Packard Company 1999

# **Template Resolution in XML/HTML**

#### **Anders Kristensen**

HP Labs (Bristol), Filton Road, Bristol, BS34 8QZ, U.K. ak@hplb.hpl.hp.com

#### **Abstract**

*This paper describes a framework for applying templates to applications and documents on the Web. The primary motivation is the need of Web application developers to separate program logic from presentation logic. A template is a prototypical document or part thereof. It consists of content in the target language, HTML, XML, or plain text, plus markup specifying variable parts of the document. The Template Markup Language (TML) is an application of XML which defines a generic and flexible set of template markup elements. TRiX (Template Resolution in XML/HTML) is a framework for processing TML. It excels in being highly extensible - both in the types of values variables can take, variables being URLs, and in the set of template elements recognized.*

**Keywords:** Templates, Web-based applications, Markup Languages, XML, HTML, Macros, OO Frameworks.

### **1. Introduction**

Applications on the World-Wide Web use the Common Gateway Interface or Web server APIs in order to generate content dynamically in response to HTTP invocations. Typically program logic embeds the HTML document directly in the application source code but customizes it in small ways whenever the HTML is output in response to a request.

Experience with writing Web applications has demonstrated the importance of separation between program logic and presentation logic, the latter typically being in the form of HTML. This is especially true as applications get bigger and more mission critical. As the skills and tools required for writing Web application code and authoring the GUI are so clearly different there is a lot to gain from separating the two activities. First, the HTML code can be modified without access to the application source code and without needing to recompile and retest the application. Second, HTML and application code can be edited with whatever tools are most appropriate for each task. Third, localization is done on documents rather than on program code and is hence much easier and cheaper.

### **1.1 Web Applications as FSMs**

The request-response style of interactions between client-side user agents and server-side applications on the Web naturally leads to the application being structured as a finite state machine (FSM). When a client makes an HTTP request it triggers a state transition in the application which then returns a response in the form of a new HTML page. The FSM corresponding to a medium sized Web service could consist of, say, 5-10 nodes.

The notion of HTML templates relies on two observations. First, different invocations triggering a transition to the same "node" in the service FSM will receive roughly the same HTML page but with key bits differing, and second, HTML pages corresponding to different nodes will more often than not have markup such as headers, footers, and other structure in common. Defining such structures in one place guarantees consistency in the pages and simplifies maintenance.

### **1.2 Templates**

The idea of templates is to separate the presentation logic from application logic. HTML documents are stored separately from program logic but contain special markup which places key parts of HTML code under application control. The typical scenario is that a Web server receives an HTTP request and passes the request on to the application. The application figures out which "node" (corresponding to an HTML template) to transition to next, computes the set of name-value parameters for this template, and asks the template processor to *resolve* the template in the context of these parameters. The result of this process, which contains no template markup, is what gets send back to the user-agent.

The template markup defined in this paper allows

- definition of variables—as literal values or content of Web resources
- $\bullet$  variable substitution
- flow control directives used to specify conditional content

The most basic function of the template language is variable substitution. A variable is a binding between a name and a value in some context. Variable names are URLs and values are pieces of content— text strings which can themselves contain markup including variable substitution and flow control directives.

The template mechanism described here has the following properties:

- Modularity: provides the highly beneficial separation of work between programmers and authors.
- **Nesting**: template directives (definitions, substitutions, and conditionals) nest.
- **Consistency**: we use XML markup for template syntax and URLs for variable names.
- **Programming language independent**: although templates are envisioned as being particularly useful for generating content at the control of a program the interactions between the program and templates are very simple and not specific to any particular programming language.
- **Extensibility**: the template resolution framework allows applications to extend the set of known URLs and template elements via *handlers*.

It is useful to contrast templates with a time-proven technology. The analogy between our template processor and the C preprocessor, cpp, is quite good. Template definitions are like macro definitions and flow control directives are like cpp conditional compilation (but allows more powerful conditions). However there are some important differences. First, unlike cpp the TRiX template processor respects the target language syntax by doing transformations on *parse trees* rather than source text. Second, the equivalent of macro definitions can have a number of sources, only one of which is the source text itself. And third, the TRiX framework is extensible in ways cpp is not; TRiX handlers are pieces of code and can thus do arbitrary transformations on the parse tree.

The rest of this paper is structured as follows. Section 2 discusses the template "lifecycle". Section 3 presents the Template Markup Language (TML), and section 4 shows how this is realized in the TRiX framework. Section 4 also discusses how TRiX extensions are written and how they interact with each other, using a database access component for the purpose of illustration.

## **2. The Template Processing Model**

A template consists of "static" portions in the target language (e.g. straight HTML) together with dynamic *template elements* which are resolved at template load or write time.

Templates are loaded in a template *context*. The context associates variable names with values and knows about template *handlers* configured with the processor.

Figure 1 shows the steps taken by the TRiX engine in handling templates.

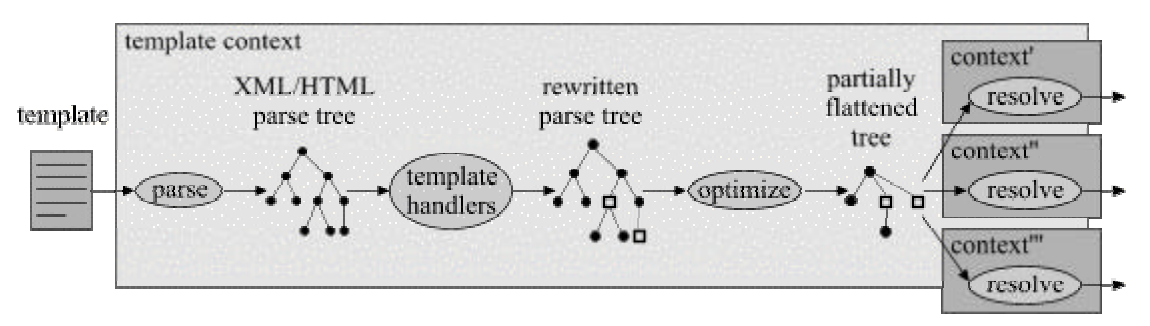

**Figure 1: Loading Templates.**

The steps are as follows:

- **Parsing**. The template document is loaded from a file and parsed. The resulting parse tree has support for tree navigation, attribute and content management, as well as for writing itself on an output stream in a specific context.
- **Template handlers**. The context in which the template is loaded recorded which nodes in the parse tree correspond to template elements. After completely constructing the parse tree the handler associated with each template element is invoked. These handlers have full access to the parse tree, and can rewrite the document in any way they like. They also have access to the context. In particular the define TML element stores variable bindings in the context during this phase.
- **Optimization**. In Web applications templates are loaded once but written all the time. The purpose of the optimization phase is to "flatten" the parse tree as much as possible prior to resolution.
- **Resolution**. The result of the resolution process is that the template document is written to an output stream with all template elements substituted for content in the target language. A template can be repeatedly resolved.

Templates are resolved in a context but not necessarily the same one in which they were loaded. In Web applications we *wrap* the original context with a context which is specific to the HTTP request in question. Hence the internal representation of a template can refer to properties of HTTP requests yet to be received. This is discussed in more detail in section 4.1.

The model doesn't assume a client-server content delivery model. Server-side template resolution is of interest to writers of server-side Web applications but templates could be interesting in other environments, e.g., as a client-side mechanism for dealing with variances in user-agent capabilities. Also, the distinction between template load-time and resolution-time is important for some applications, such as server-side Web applications, but for others a template may be resolved at the same time as it is loaded.

## **3. The Template Markup Language**

The template framework defined in this document is intended to be usable with a variety of target languages. The primary motivator is the need for HTML templates in Web services but we expect that the application of TML (or something similar) to XML languages will become increasingly important as the latter start to appear.

Template definitions are given as XML Document Type Definitions (DTDs) in the text. XML applications can use these elements without change to their DTD by using namespaces. Extending the HTML DTD to include the template DTD given here would be straightforward. The examples are given using HTML but sometimes with an XML syntax (without namespaces).

### **3.1 Variable Definition**

Within an HTML or XML document content can be associated with a variable name using the define element:

```
<!ELEMENT define (#PCDATA | subst | if)* >
<!ATTLIST define id ID #REQUIRED
               href CDATA #IMPLIED
               delayed (true|false) "false" >
```
#### **Attribute definitions**:

id = *name*

The value of the id attribute is used to refer back to the element content later.

 $href = I/RL$ 

This attribute specifies the location of the data which is being associated with the *id*. If the *href* attribute isn't specified or if retrieving that resource fails the variable is set be the contents of this element, if any. This provides for a simple and robust error handling mechanism.

```
delayed = true | false
```
This attribute specifies whether to evaluate the define element at template load time (the default) or at resolution time.

Upon encountering a define element the template processor associates the definition with the id. The contents of the define element isn't sent to a client or written to an output stream until this is explicitly requested by the subst element. The following example associates the variable *brown-addr* with some HTML address markup:

```
<define id="brown-addr">
   <address>
     J. R. Brown<br>
     8723 Buena Vista, Smallville, CT 01234<br>
     Tel: +1 (123) 456 7890
   </address>
</define>
```
Unlike other TML elements the define element is typically interpreted and resolved at the time the template in which it occurs is loaded. Setting the delayed attribute to true changes this behaviour.

### **3.2 The var URL Scheme**

Before proceeding to present the subst element we need to discuss the nature of template variables and in particular how they are referenced in more depth.

We define the var URL scheme to denote TML variables. By denoting variables using a URL syntax the semantics of template elements can be extended to have a useful function for URLs in general—in particular anything in URL space can be assigned to variables.

The var form of URLs is one of:

var:<*variable-name*> var:<*subscheme*>:<*variable-name*> where *variable-name* is an identifier taken from the URL alphabet as defined in [RFC1738].

#### **3.2.1 Relative URLs and Default Protocols**

Within template documents we define the default protocol for relative URLs to be var [RFC1808]. This means that the var: part of URLs can be omitted. Hence the address variable defined above can be referred to either as var:brown-addr or simply brown-addr.

It also means we can refer to template variables using relative URLs and fragment identifiers as in "../defs.tml#brown-addr". Such a reference causes the template processor to load the resource *defs.tml* relative to the template itself (typically from a file system) and search for an element with the specified name within that resource.

Note that this scheme for variable substitution is readily generalized to content defined using ordinary HTML/XML elements using the id attribute or the name attribute of the HTML a element. Assuming that the following markup is part of file "foo.html":

```
<H1 id="title">My Beautiful Document</H1>
then a TML element may refer to that definition as "foo.html#title" and the template processor
would evaluate this to "My Beautiful Document".
```
#### **3.2.2 var Subschemes**

The *subscheme* variation of var URLs can be used to allow access to an open-ended set of variable spaces. We have defined and implemented the following:

```
var:http:<variable-name>
var:form:<variable-name>
var:query-string:<variable-name>
var:cookie:<variable-name>
var:sys:time;format=d+m+y+H:M
```
The first four var subschemes correspond to typical sources of parameters to Web applications. The var:http: URL scheme, for example, defines variables corresponding to HTTP headers. A server-side Web application can read HTTP request headers by referencing, for example, var:http:user-agent and can set HTTP response headers such as var:http:server. Some subschemes, such as var:cookie:, might allow assignment to variables belonging to it while others, such as var:querystring: might not.

The TRiX template resolution engine recognizes all of the above URLs and can be extended to understand more. Handlers implementing subschemes may define additional structure in the *variablename* part of the URL, e.g. allowing the specification of a set of named parameters in the URL.

### **3.3 Variable Substitution Using the subst Element**

Variables are substituted into documents in two ways depending on the context in which they're substituted. Ordinarily variables are resolved using the subst element, but within attribute values variables are dereferenced using the  $\frac{1}{2}$  (dollar) syntax known from various shell programming languages. This section presents the subst element and section 3.4 discusses substitution within attribute values.

The subst element is defined as a *simple* XLL link [XLL]. Attributes other than *href* and *cond* are defined simply for conformance with XLL and all have fixed values.

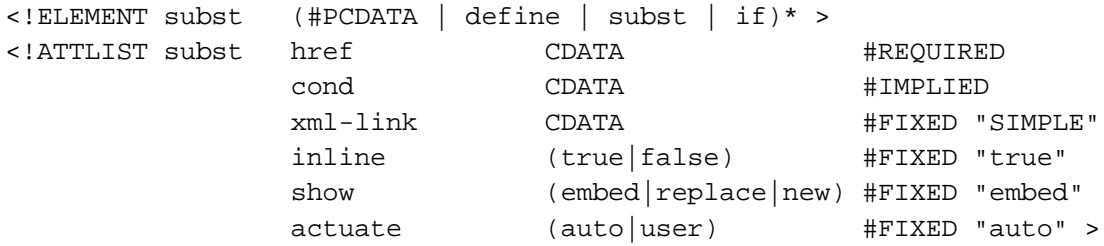

An HTML DTD for subst would allow arbitrary HTML markup as element content. The intention is that if the subst operation fails, e.g. because the variable isn't defined, then the contents of the element is displayed. This is like the behaviour of the HTML 4.0 object element and again provides for a more robust protocol by including content for error messages.

#### **Attribute definitions:**

href = *locator*

Specifies the variable whose value is to be written to the output stream. The value is an XLL *locator*.

cond = *condition*

An expression in the condition language defined in section 3.6. If the condition evaluates to false or the variable designated by *href* is undefined then the contents of this element is written to the output stream. Otherwise the value of *href* is written.

The following examples demonstrate different use of variable substitution.

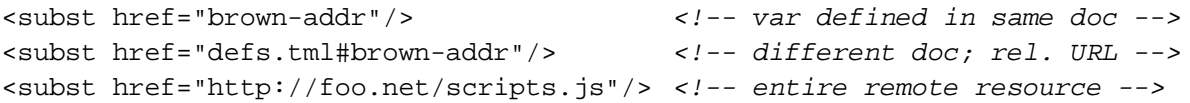

An XLL locator is a string which can be used to locate a resource. Locators are URLs with a (very) generalized notion of '#'-fragments. Locator "fragments" (*XPointers*) allow addressing part of a document in a number of ways based on the structure of the document. This allows us to address Web resources in a very powerful manner. The following is a simple example which expands into the title of a remote Web document (assuming it has one):

<subst href="http://www.acme.org/index.html#DESCENDANT(1,TITLE)"></subst> Since TML elements operate on XLL locators it is possible to do quite sophisticated processing with remote Web applications. A related approach would be to address using paths as defined by the Document Object Model [DOM]. This is the approach taken in webObjects Web Interface Definition Language [Allen].

### **3.4 Variable Substitution Within Attribute Values**

Within attribute definitions in the target document variables are dereferenced using syntax like " $\forall x \in \mathbb{R}$ " svar:name". The variable name may be delimited by curly braces, as in " $\forall$ {var:name}", to avoid ambiguities. Curly braces are considered unsafe in URLs so can safely be used as URL delimiters [RFC1738].

What appears within the braces can be any URL, not just ones belonging to the var scheme (which is the default scheme). When a template document is loaded all attribute values are scanned for embedded variable references. The template is stored as a tree structure which supports efficient resolution.

An example of attribute-embedded variable references:

```
<a href="${var:http:path}?map=${map}&long=${longitude}&lat=${latitude}">
The result of resolving this TML code against the set of variable bindings {
var:http:path="/servlets/maps", map="uk", longitude="2-33", latitude="54-30"} would be
```
<a href="/servlets/maps?map=uk&long=2-33&lat=54-30">

The ability to dereference template variables within attribute values is important in many applications. It has a special role in TML as the conditional inclusion directives encode conditions in attribute values and need to refer to variables within these.

#### **3.4.1 Computed Variable Names**

Another use of substitution in attribute values is that variable names in the subst element needn't be known "statically", i.e. at template load time. The effect of writing something like

<subst href="\$addr"></subst>

is that "\$addr" is first substituted to, say, "brown-addr" which is then dereferenced to substitute in the value that will actually appear on the output stream. Basically both the subst element and the \$variable syntax provides a level of indirection and they can be combined to achieve a double indirection.

### **3.5 Conditional Inclusion**

The conditional inclusion elements in this proposal are modelled over the flow control features of serverside includes in the Apache Web server.

The general format of the if element is:

```
<!ELEMENT if (#PCDATA | define | subst | if | elif | else)* >
<!ATTLIST if cond CDATA #REQUIRED >
<!ELEMENT elif (#PCDATA | define | subst | if)* >
<!ATTLIST elif cond CDATA #REQUIRED >
<!ELEMENT else (#PCDATA | define | subst | if)* >
```

```
Attribute definitions:
```
cond = *condition*

An expression in the condition language. If the condition is satisfied the content of the element is recursively resolved and written to the output stream.

An example of the if element in action:

```
<if cond="$tel-work && ${var:sys:time;format=H} < 17">
 Work telephone number: <subst href="tel-work"></subst>.
<elif cond="$tel-home">
 Home telephone number: <subst href="tel-home"/></subst>.
</elif>
<else>
  No phone number available.
</else>
\langleif>
```
The sequencing rules of the if elements are those commonly found in programming languages. Any number of elif elements (possibly none) can follow the if element after which follows an optional else element. The conditions are evaluated in order and the content associated with the first condition which evaluates to true gets emitted by the template processor. if elements may be nested to any depth.

### **3.6 The Condition Language**

A *condition* is of one of the following forms (same as Apaches flow control expressions):

*string*

true if *string* is not empty

*string1 op string2*

Compares *string1* with *string2* using one of the relational operators =,  $!=, <, < =, >, >=$ . If *string2* is of the form /*string*/ then *string1* is matched against it as a regular expression.

( *condition* )

grouping of conditions using parentheses.

!*condition*, *condition1* && *condition2*, *condition1* || *condition2* boolean negation, conjunction, and disjunction respectively.

Strings can be either literal text or the result of variable substitution. Literal strings may be delimited by single-quotes. This may be necessary e.g. if the string contains white space characters.

Example:

```
<if cond="${var:sys:time;format=H} < 9">
<b>It's early morning here. Please don't call me yet.</b>
\langleif>
```
The conditional language could itself be expressed in XML but this quickly becomes quite bulky and less readable for a small gain. A possible extension would be to allow more data types in conditions variables hodling integer values coupled with teh ability to do simple arithmetic operations. However, it is not clear that there is a need for this and it was deemed preferable to keep the language minimal.

## **4. The TRiX Framework**

TML is recognized in TRiX (Template Resolution in XML/HTML). TRiX is a Java framework consisting of an XML parser with hooks for handling HTML, a parser for the TML condition language, and a set of interfaces and classes representing parse trees, var URLs, contexts, etc.

The framework has been used to create three incarnations of a template processor: a standalone processor, a Web server filter which resolves any files with the MIME type " $text/x-thtml$ " as template HTML before sending it to the client as "text/html", and an API which can be used from Web applications written to the standard *servlet API* [Servlet API]. We'll take a closer look at the latter two.

### **4.1 Web Applications Using Templates**

The TRiX API allows any Java application use of its template model and is often useful when there's a need to generate text in a stylized form. It has, for example, been used to generate parameterized email messages.

As previously mentioned a typical Web application loads the set of templates it uses at startup and then repeatedly resolves them in the context of different HTTP requests. In TRiX templates are loaded and resolved via a TemplateContext object. Variables defined within template files are stored in the TemplateContext in which the template was loaded. These variables are shared amongst all HTTP invocations. Other variables are specific to individual requests; those assigned a value within the service logic or defined implicitly by properties of HTTP requests (e.g. var:http:user-agent URLs). A separate HttpContext object is constructed for each request. This wraps the orginal TemplateContext but additionally provides access to request-specific variables, see Figure 2.

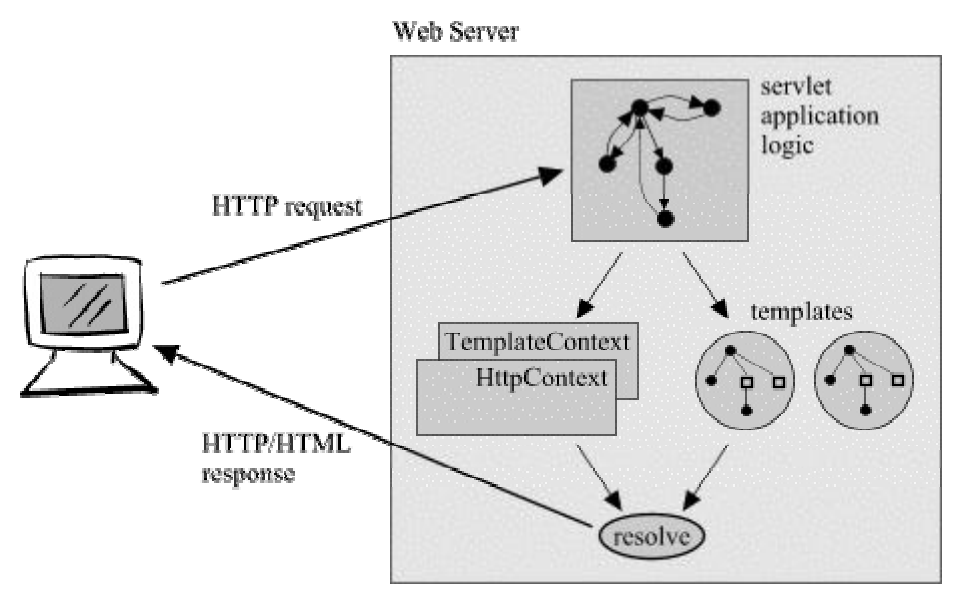

**Figure 2: Servlet Template API.**

During resolution references to variables which are undefined in the HttpContext are dereferenced by the TemplateContext. This mechanism allows for sharing of variables across servlet invocations.

The following skeleton code gives e feel for how to program with templates. shows what it takes to use TRiX templates from within servlets.

```
import hplb.trix.Template;
import hplb.trix.TemplateContext;
import hplb.trix.servlet.HttpContext;
// other imports...
public class MyServlet extends HttpServlet {
  static TemplateContext ctxt = new TemplateContext();
   static Template page1, page2
   // we load templates servlet startup
   public void init(ServletConfig config) throws ServletException {
     super.init(config);
     try {
       page1 = ctxt.loadTemplate("page1.tml");
       page2 = ctxt.loadTemplate("page2.tml");
     } catch (IOException ex) {
      throw new ServletException("Template not loaded: " + ex.getMessage());
     }
   }
  public void service(HttpServletRequest req, HttpServletResponse res)
     throws IOException, ServletException
   {
     Hashtable args = new Hashtable(); // contains variable def's
     Template template;
     // service implementation...
     if (...) {
      template = page1;
     } else {
      template = page2;
     }
     // Define variables - these are presumably referenced in the templates:
     args.put("name", "John Doe");
     args.put("url", "http://www.foobar.org/");
     // write template to servlet output stream in new HttpContext:
     new HttpContext(ctxt, args, req, res).write(template);
   }
}
```
Here we see an additional interesting advantage of using templates rather than code generating HTML, namely that it is easy to reload template files at runtime, thus updating the UI of a running Web application. This can significantly speed up the development and debugging of the UI.

### **4.2 Serving Static Files with Templates**

It's convenient to be able to include TML markup in Web pages without having to write, install, and manage any service logic. Although TML wasn't intended to replace Web application logic entirely— just separate logic from presentation— it's actually possible to do simple services without writing any code at all (apart from the template markup).

We have integrated a template processing *filter* servlet with the Nexus Web server which intercepts all requests for files with a particular suffix, e.g. ".tml", and resolves template markup in the context of the HTTP request without requiring additional application code.

### **4.3 Writing a var Subscheme Handler**

The TRiX framework is extensible in two dimensions: by adding handlers for var URL subschemes and template elements. The framework is mostly independent of TML. TML is implemented simply as a particular set of template element handlers— one for each of the define, subst, and if elements. Handlers are registered with the TemplateContext by applications either explicitly through an API call or implicitly by adding the class name to the trix.handlers Java property.

A var subscheme handler is simply a factory for representations of URLs. This is realized by the VarScheme interface. Representations of var URLs themselves implement the VarURL interface and knows how to set and get values for that scheme. The following is the simplest possible example of a var subscheme. We define a var:sys:time URL whose value is the current time in some fixed format defined by the Java Date class. (The var:sys scheme defined in TRiX does a lot more than shown here.)

```
// VarScheme handlers map URL strings of the form var:sys:xxx
// to instances of classes implementing the VarURL interface
public class SysScheme implements VarScheme {
   static {
     // register the var:sys URL subscheme with the template context:
     TemplateContext.regVarScheme(new SysScheme(), "sys");
   }
   // invoked as part of the template loading process.
  public VarURL getVarURL(String url) throws IllegalArgumentException {
     // check url matches expected values...
     return new SysURL();
   }
}
class SysURL implements VarURL {
   // return the current time as a string
  public String getValue(TemplateContext ctxt) {
     return new java.util.Date().toString();
   }
   // empty; we don't allow templates to set the system clock:
  public void setValue(Object value, TemplateContext ctxt) { }
}
```
Having done this we can now use var:sys:time in subst template elements, in conditional expressions, and in other contexts expecting a var URL.

### **4.4 Writing a Template Element Handler**

The TML elements are adequate for most applications, but the ability to add handlers for new template elements is quite powerful. It is fairly easy to implement new elements which mix well with existing ones.

The steps required for implementing a new template element are analogous to those for implementing a var URL handler: a method is invoked on the handler during template loading. The handler has access to the template node and the rest of the XML/HTML parse tree. The handler method returns a tree node which replaces the original node.

An example use of this extension mechanism is our database-to-Web connectivity markup. This allows content to be generated from a database by including query and iter elements in HTML pages (several commercial products work in a similar way). The query element associates a name with an SQL query, while the iter element causes the query to be executed and then iterates over all rows in the result set.

The following shows a full, working example:

```
<html><body>
<h1>JDBC Access from HTML Templates</h1>
<query id="books" datasource="jdbc:odbc:books-db">
select author, title, year from <subst href="var:form:database"/>
order by <subst href="var:form:sort-field"/>
</query>
<table>
   <tr bgcolor="d0d0d0"><th>Author</th><th>Title</th><th>Year</th></tr>
   <iter id="books">
  \langle \text{tr} \rangle <td><subst href="author"/></td>
     <td><subst href="title"/></td>
     <td><subst href="year"/></td>
  \langletr>
   </iter>
</table>
</body></html>
```
This retrieves a set of records from a database and displays the result as an HTML table without requiring additional code to run. Note that the query in this example is composed "dynamically" using subst elements to retrieve information from a just-submitted form. The query element handler must be written so as to allow such "late binding" (this is exactly what the define element does with the delayed attribute).

Since all code runs in a single Java virtual machine the connection to the database can be shared amongst all requests for this page. Combined with query precompilation this potentially makes this type of database access very fast.

Displaying database query results by mapping directly onto HTML tables is quite natural and is a very common thing to do. However one might certainly want to display the result set in a different way. An example might be a set of reservations stored using one record per reservation. One might want to display the result as a table with a row per time-unit, rather than as a row per reservation.

There are (at least) two ways of accommodating such "alternative" styles. One is either to write custom template elements or extend existing ones to do what is needed. The other possibility is to use a clientside scripting language, such as JavaScript, to assign the result of the database query to an array and then use the scripting language to perform special-purpose layout in the client. The client-side code can itself be auto-generated from a GUI development environment but that is outside the scope of this paper.

### **4.5 The XML/HTML Parser**

As HTML has become the universal GUI of the Web it has become obvious that it cannot adequately satisfy everybodys needs. Hence non-standard extensions for various domains have been proposed. XML will provide a much better framework within which to define such custom languages and furthermore enables better separation between structure and presentation than has been the case with HTML.

In the immediate future it will be necessary to find ways in which HTML and XML can coexist. Often this can be done by keeping XML and HTML resources separate and at the most combining them in the browser, e.g. using the HTML object element and XML linking. In the case of TML applied to HTML documents, however, we have fine-grained mixing of an SGML application with an XML application which is bound to give problems. Since this is likely to be a recurring problem it is worthwhile reviewing the simple measures taken in the development of the TRiX XML parser to increase its ability to deal correctly with HTML without "understanding" SGML DTDs.

The XML parser currently used in the TRiX implementation is a straight-forward non-validating parser. That it's non-validating means that it doesn't understand XML DTDs, i.e. it has to reconstruct the structure of XML documents without a priori knowledge of this structure. HTML use features of SGML which have been eliminated in XML. This includes optional start and end tags, and SGML empty elements. The TRiX XML parser interface has methods for, programmatically, providing it with some of the information that is included in an XML or SGML DTD. This includes the ability to tell the parser

- that an element is *empty*, i.e. not to expect an end tag. This is used for HTML BR, IMG, and HR elements amongst others. This mechanism is not necessary for correct parsing of XML documents without a DTD because of the special <name/> XML empty element syntax.
- $\bullet$  that an end tag is *optional* (HTML only). Within unordered lists (UL element), for example, the end tag for the LI elements delimiting list items is optional. Hence in order to correctly parse HTML unordered lists the parser must know that an LI element is terminated by either an LI end tag, another LI start tag, or the UL end tag.

The case where a start tag is implicitly ended by an end tag for its ancestor is taken care of by letting an end tag close parsing of the "nearest" element of the same type still open. This mechanism also catches accidentally missed end tags.

Another piece of information which a more clever parser can derive from a DTD concerns how to handle whitespace. It is not immediately obvious where in a markup document whitespace is significant. In XML whitespace is significant in *mixed* content and is insignificant in *element* content. This information is in the DTD but our XML parser allows it to be provided programmatically by the XML application (TRiX in this case).

The template processor implementation has some other special requirements on the XML/HTML parser. We're generally interested in reproducing the static parts of template documents exactly as they appear in the original document. In some ways this means that the more stupid the parser is the better. For example, all XML processing instructions and DTDs should pass through to the output stream. A simple and very efficient way of achieving this is not to recognize such markup except as part of PCDATA. Another special requirement is that all comments should reappear on the output stream and that template markup within comments should be recognized and expanded appropriately. One use of this is to make client-side scripting of database query results work (see section 4.4), as such scripts are typically enclosed in HTML comments to hide them from ignorant browsers.

## **5. Related Work**

XML has some support for macros and conditional inclusion through its notion of *text entities* and *conditional sections*. It is possible to share common elements between large document collections using only features build into XML. However this requires a declaration in the DTD section of documents for each "macro" used and an indirection in each use of the macro. HTML (and XML) avoided using this mechanism and went for the simpler approach of using URLs directly in attribute values. As HTML authors and tools generally don't know about DTDs and probably doesn't care it is unnatural to base TML on entities. Another problem is that XML marked sections are too simple to make an appropriate basis for doing flow control in template documents.

It seems that an approach based on an XML language and namespaces is neater as it will be more readily approachable by most people and it would seem to be exactly the kind of application XML was designed to address.

Another important body of related work is that of commercially available Web-database integration tools, such as Bluestone's Sapphire Web, Allaire's Cold Fusion, Oracle's Developer/2000, etc. These tools provide functionality comparable to the database template elements presented in section 4.4. However they don't typically provide such a high degree of openness and integration as is attainable in TRiX.

Mawl is a domain-specific language for programming form-based services [Atkins]. Like TRiX it attempts to solve the problem of separating application logic from presentation logic but in very different way. Being a special-purpose language Mawl has built-in support for setting and retrieving variables from *forms*, where forms is an abstraction covering, for example, HTML pages and IVR systems. A Mawl template contains GUI details and is specific to the medium on which the form is rendered. TRiX differs in allowing Web applications access to details of the request and can thus be highly protocol and media dependent. In our experience such low-level control is actually needed when writing Web applications.

## **6. Summary**

Writing numerous Web applications has shown to us that TRiX does indeed solve the problem of entangled application and presentation logic. TML combined with the notion of variables as URLs provides for a powerful and general language for the construction of documents from templates on-thefly. We applied it to server-side Web applications but it could equally well be applied on the client-side as an alternative to using scripting languages.

The major benefit of the TRiX framework lies in its extensibility, both in the number of var URL subschemes and the set of template elements it knows about, and in the high level of integration that is readily achievable between template elements. Modelling variables as URLs has proven itself very useful. The URL has the same unifying role in the template processor as it has on the Web at large in making TML elements independent of the sources of data they operate on.

XML and XLL has made it possible to define languages which extend HTML in various ways. We believe it would be worthwhile standardizing TML and var URL schemes pertaining to different environments such as Web servers and browsers. Later more specific extensions for vertical domains, such as server-side database access markup, could be standardized.

## **7. Acknowledgements**

The TML language and the notion of the template processor were first proposed on the servlet API mailing list. The work described in this paper evolved partly from feedback from people on that list. Particularly, thanks goes to Cimarron Taylor for his interesting ideas on arrays and iteration and to Dave Hollander for numerous helpful comments on this paper.

## **References**

#### **[Allen]**

"WIDL— Application Integration with XML", Charles Allen, In "XML: Principles, Tools, and Techniques", World-Wide Web Journal, Winter 1997, Vol. 2, No. 4.

#### **[Atkins]**

"Experience with a Domain Specific Language for Form-based Services", D. Atkins et al., Proceedings of the Conference on Domain-Specific Languages, Oct. 1997. http://www.usenix.org/publications/library/proceedings/dsl97/atkins.html

#### **[DOM]**

Document Object Model Specification. http://www.w3.org/TR/WD-DOM/

#### **[RFC1738]**

"Uniform Resource Locators", T. Berners-Lee, L. Masinter, and M. McCahill, December 1994. ftp://ds.internic.net/rfc/rfc1738.txt

#### **[RFC1808]**

"Relative Uniform Resource Locators", R. Fielding, June 1995. ftp://ds.internic.net/rfc/rfc1808.txt

#### **[Servlet API]**

The Servlet API, Sun Microsystems. http://jserv.javasoft.com/products/java-server/servlets/

#### **[XLL]**

"Extensible Markup Language (XML): Part 2. Linking", Tim Bray, Steve DeRose. http://www.w3.org/TR/WD-xml-link

#### **[XML]**

"Extensible Markup Language (XML): Part 1. Syntax", Tim Bray, Jean Paoli, C. M. Sperberg-McQueen (eds.). http://www.w3.org/TR/WD-xml-lang

*Page 15*

# **URLs**

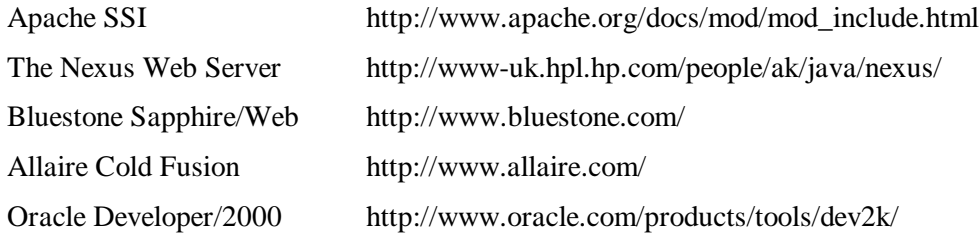

# **Appendix A. TML DTD**

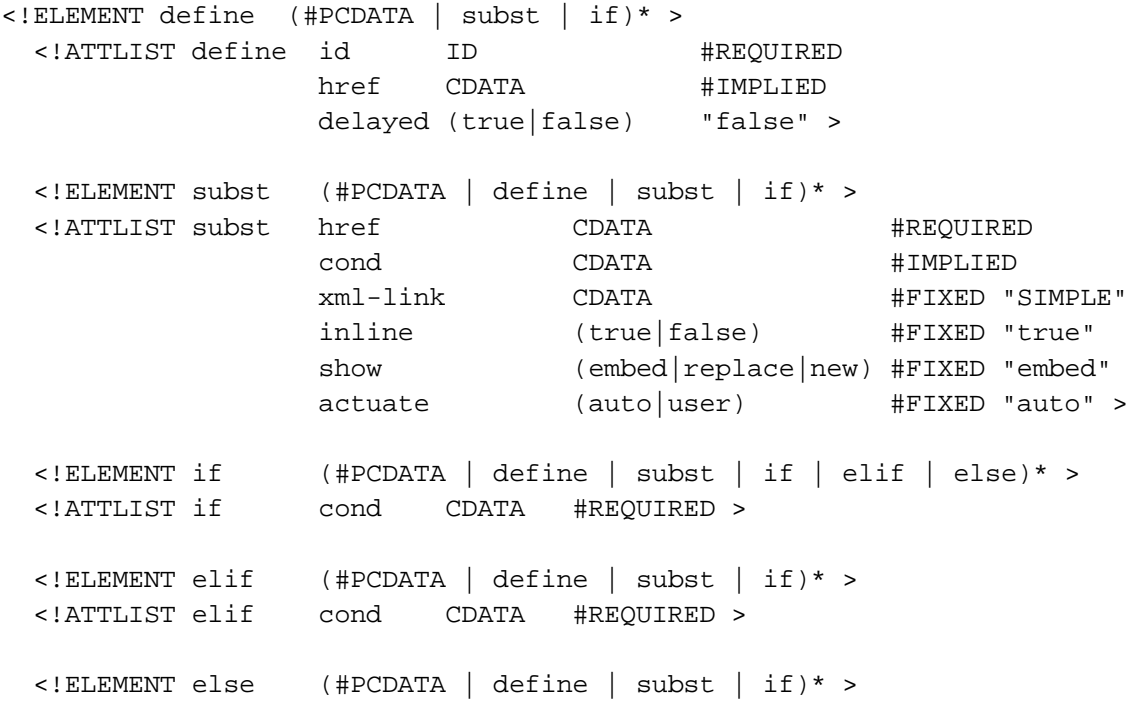